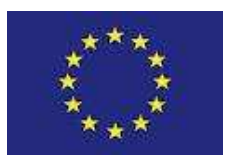

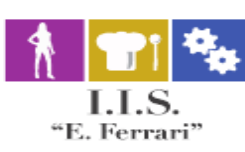

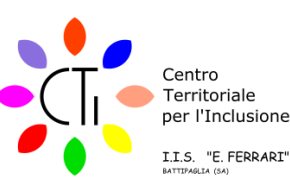

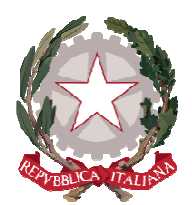

# **ISTITUTO ISTRUZIONE SUPERIORE "E.FERRARI**

Istituto Professionale per i servizi per l'Enogastronomia e l'Ospitalità Alberghiera cod. mecc. SARH02901B Istituto Professionale per l'Industria e l'Artigianato cod. mecc. SARI02901V Istituto Tecnico settore tecnologico - Agraria, Agroalimentare e Agroindustria cod. mecc. SATF02901Q

Via Rosa Jemma,301- 84091 BATTIPAGLIA - tel. 0828370560 - fax 0828370651 - C.F.: 91008360652 - Codice Mecc. SAIS029007 Internet: www.iisferraribattipaglia.it -post.cert. SAIS029007@pec.istruzione.it – C.U.U. UFR6ED

Circ. n. 151 STITUTO ISTRUZIONE SUPERIORE - "ENZO FERRARI"-BATTIPAGLIA 04 (Uscita)<br>Battipaglia, 28 Dicembre 2020

A DOCENTI, STUDENTI, GENITORI delle**Classi terze e quinte**

Al DSGA

Al SITO

#### **Oggetto: Progetto Formative Testing Invalsi**

Si comunica che l'Istituto INVALSI ha avviato il Progetto **"Percorsi e Strumenti INVALSI**", che prevede, oltre alla diffusione di video formativi e informativi, anche **una serie di Prove per promuovere azioni diagnostiche e formative (Formative Testing)**.

Queste Prove sono finalizzate a sostenere la progettazione e la realizzazione di misure di recupero e rinforzo qualora i docenti ne vedano la necessità.

#### **Le caratteristiche del Formative Testing**

Le Prove formative messe a punto dall'INVALSI hanno una doppia funzione, poiché danno alle scuole la possibilità di:

- conoscere il livello di preparazione degli studenti rispetto ai traguardi delle Indicazioni nazionali e delle Linee guida e ai contenuti tipici previsti per il grado scolastico precedente (**funzione formativa**)
- $\checkmark$  promuovere e sostenere azioni didattiche per il miglioramento/recupero sulla base di quanto rilevato nella fase diagnostica (**funzione diagnostica**)

Queste Prove tuttavia non vogliono sostituirsi alla valutazione diagnostica e formativa degli insegnanti, ma

offrono uno strumento in più, di supporto e aiuto per le scuole. Per questo motivo la partecipazione dei docenti è su base volontaria.

## **Le classi e gli ambiti disciplinari coinvolti**

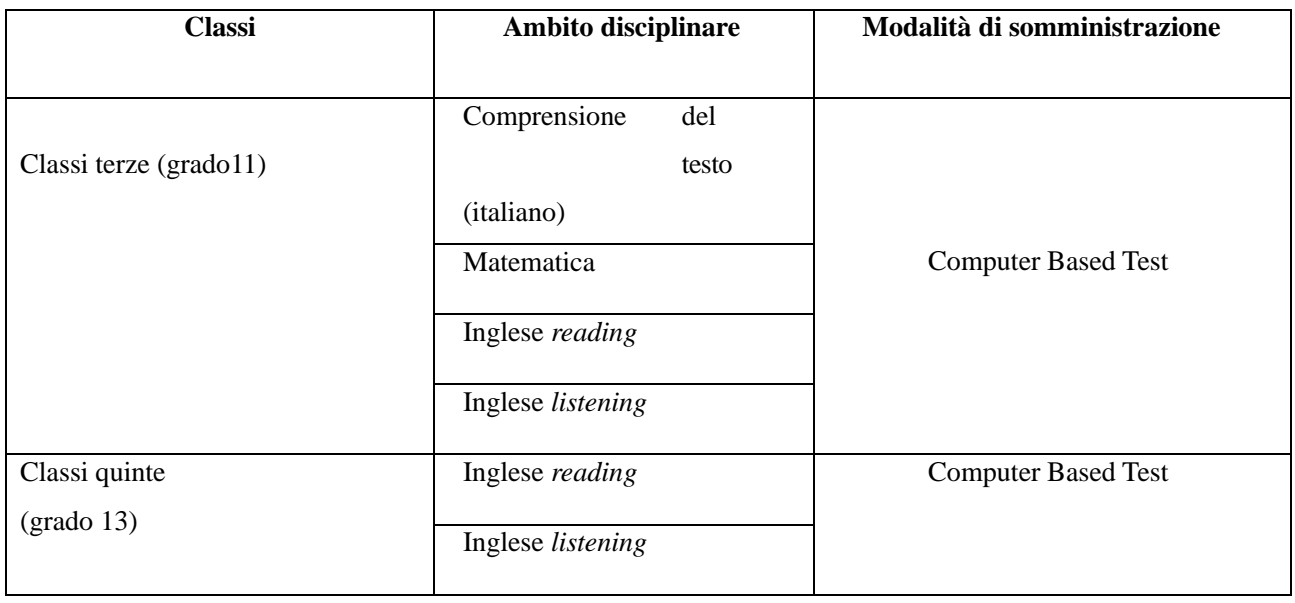

## **Come partecipare alle prove formative**

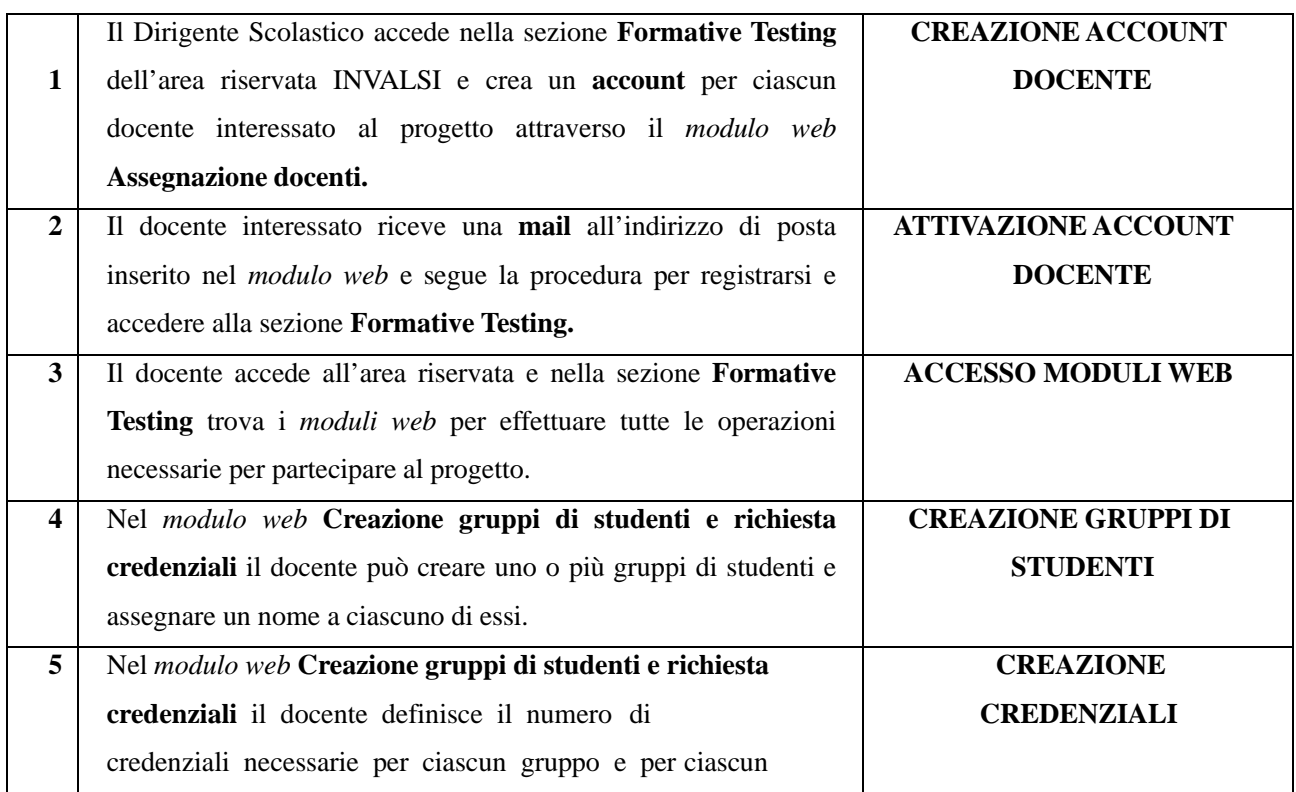

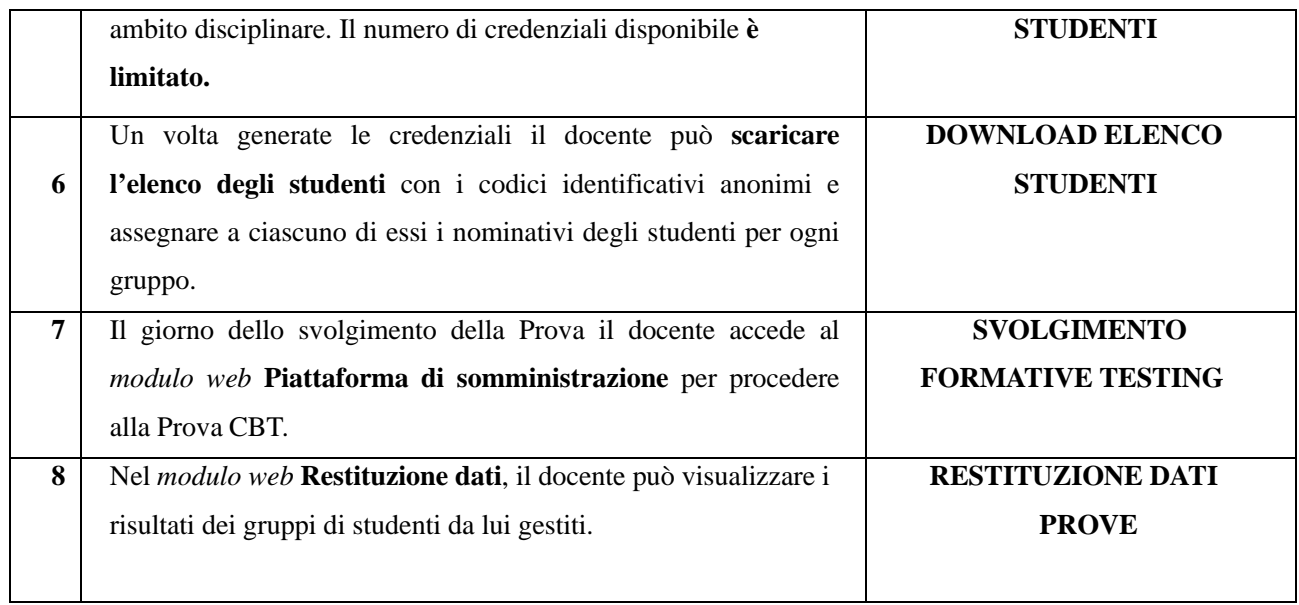

I docenti interessati a partecipare al progetto dovranno comunicare la propria disponibilità alla **Prof.ssa Carfagna Nicoletta** all'indirizzo di posta elettronica carfagnanicoletta@gmail.com **entro e non oltre le ore 12 di martedì 5 gennaio.**

Si allega Manuale per l'uso degli strumenti **FORMATIVE TESTING.** 

### **La referente INVALSI**

Prof.ssa Nicoletta Carfagna

#### **Il Dirigente Scolastico**

Prof.ssa Daniela Palma

Firma autografa sostituita a mezzo stampa - ex art. 3, c. 2, D. Lgs. 39/93